## Microsoft Edgeの自動起動解除

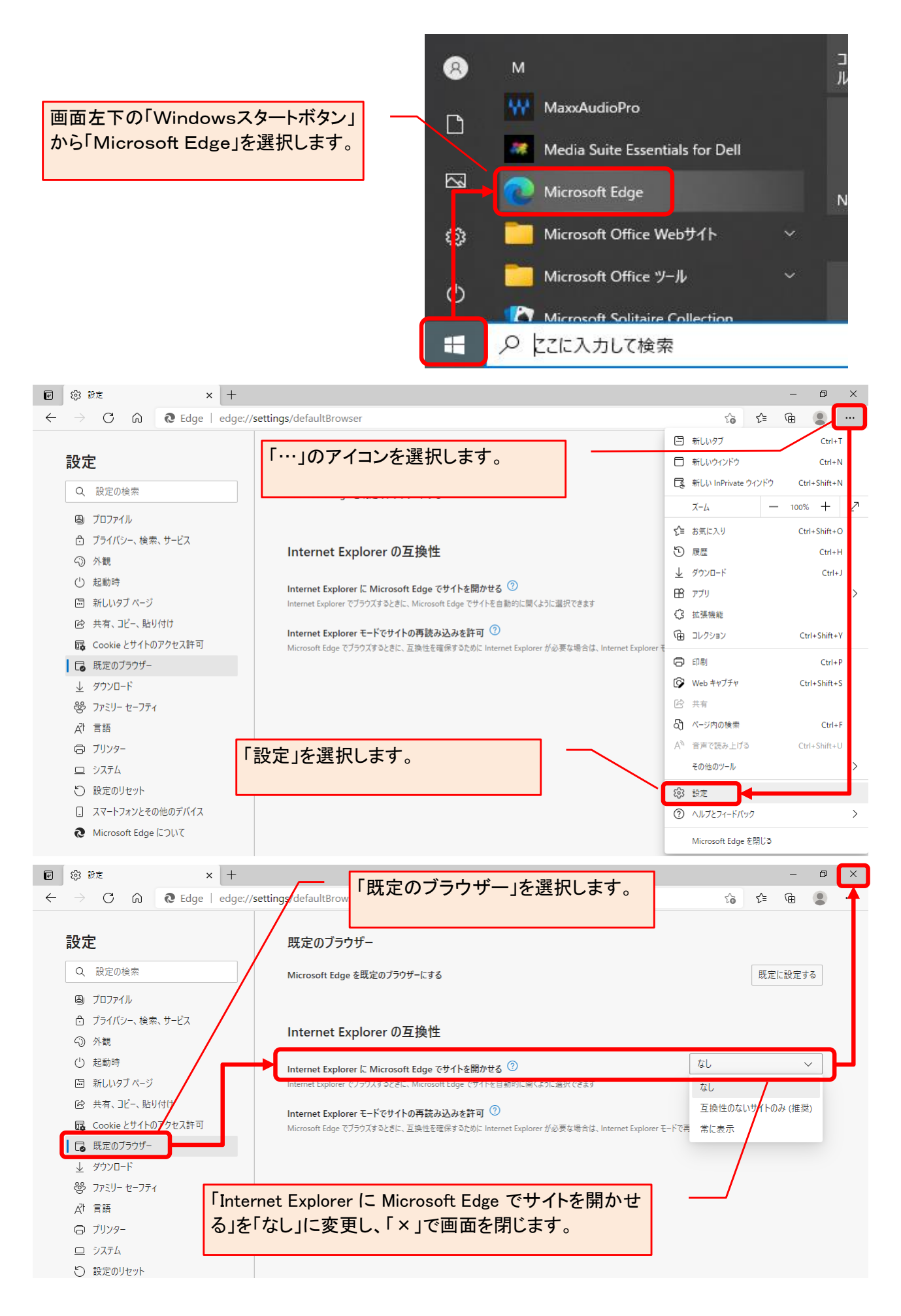